# Concurrent programming

## François Trahay

## **Contents**

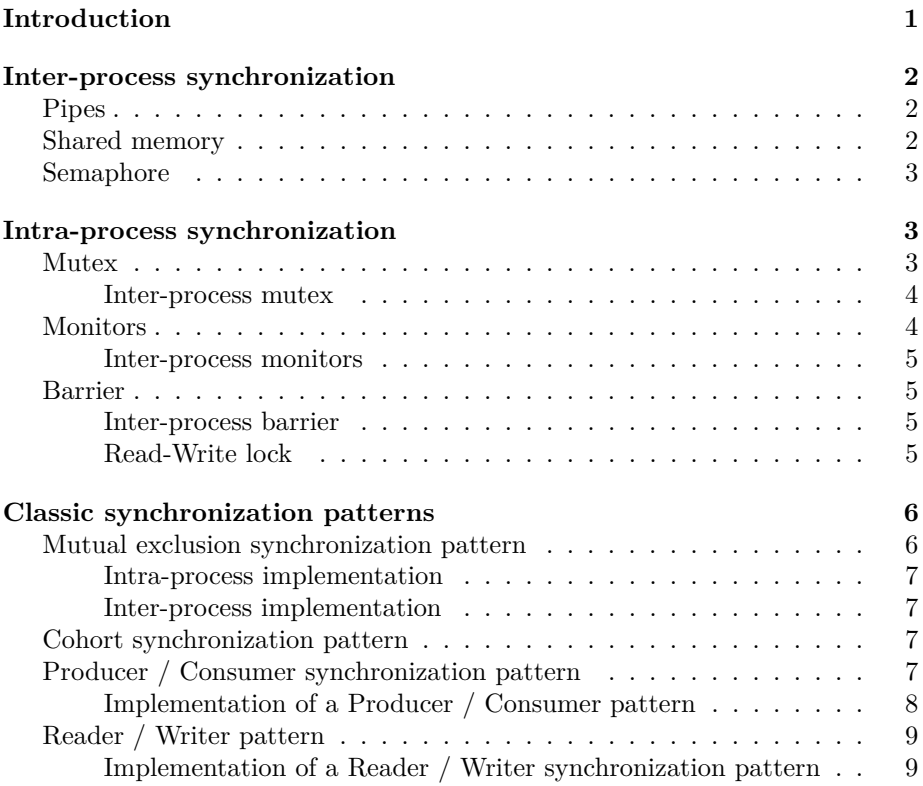

## <span id="page-0-0"></span>**Introduction**

- Content of this lecture
	- **–** discovering existing synchronization mechanisms
		- ∗ inter-process synchronization
		- ∗ intra-process synchronization
	- **–** studying classic synchronization patterns

## <span id="page-1-0"></span>**Inter-process synchronization**

- IPC: *Inter Process Communication*
	- **–** based on IPC objects in the OS
	- **–** usage: usually via an entry in the filesystem
	- **–** provides data persistence

#### <span id="page-1-1"></span>**Pipes**

- Special files managed in FIFO
	- **–** Anonymous pipes
		- ∗ int pipe(int pipefd[2]);
			- · creates a pipe accessible by the current process
			- · also accessible to future child processes
			- · pipefd[0] for reading, pipefd[1] for writing
	- **–** Named pipes
		- ∗ int mkfifo(const char \*pathname, mode\_t mode);
		- ∗ creates an entry in the filesystem accessible by any process
	- **–** Use (almost) like a "regular" file
		- ∗ blocking reading
		- ∗ lseek is impossible

You have already handled pipes without necessarily realizing it: in bash, the sequence of commands linked by *pipes* is done via anonymous pipes created by the bash process.

So when we run cmd1 | cmd2 | cmd3, bash creates 2 anonymous pipes and 3 processes, then redirects (thanks to the dup2 system call, see Lecture  $\#11$ ) standard input and output of processes to the different tubes.

### <span id="page-1-2"></span>**Shared memory**

- Allows you to share certain memory pages between several processes **–** Creating a zero-byte shared memory segment:
	- ∗ int shm\_open(const char \*name, int oflag, mode\_t mode);
	- ∗ name is a key of the form /key
	- **–** Changing the segment size:
		- ∗ int ftruncate(int fd, off\_t length);
	- **–** Mapping the segment into memory:

```
∗ void *mmap(void *addr, size_t length, int prot, int
 flags, int fd, off_t offset);
∗ flags must contain MAP_SHARED
```
We will see later (during lecture 11 on  $I/O$ ) another use of mmap.

#### <span id="page-2-0"></span>**Semaphore**

- Object consisting of a value and a waiting queue
- Creating a semaphore:
	- **–** named semaphore: sem\_t \*sem\_open(const char \*name, int oflag, mode\_t mode, unsigned int value);
		- ∗ name is a key of the form /key
	- **–** anonymous semaphore: int sem\_init(sem\_t \*sem, int pshared, unsigned int value);
		- ∗ if pshared != 0, ca be used by several processes (using a shared memory segment)
- Usage:
	- **–** int sem\_wait(sem\_t \*sem);
	- **–** int sem\_trywait(sem\_t \*sem);
	- **–** int sem\_timedwait(sem\_t \*sem, const struct timespec \*abs\_timeout);
	- **–** int sem\_post(sem\_t \*sem);

## <span id="page-2-1"></span>**Intra-process synchronization**

- Based on shared objects in memory
- Possible use of IPC

### <span id="page-2-2"></span>**Mutex**

- Ensures mutual exclusion
- Type: pthread\_mutex\_t
- Initialisation:
	- **–** pthread\_mutex\_t mutex = PTHREAD\_MUTEX\_INITIALIZER;
	- **–** int pthread\_mutex\_init(ptread\_mutex\_t \*m, const pthread\_mutexattr\_t \*attr);
- Usage:
	- **–** int pthread\_mutex\_lock(pthread\_mutex\_t \*mutex));
	- **–** int pthread\_mutex\_trylock(pthread\_mutex\_t \*mutex);
	- **–** int pthread\_mutex\_unlock(pthread\_mutex\_t \*mutex);

• Destroying a mutex: **–** int pthread\_mutex\_destroy(pthread\_mutex\_t \*mutex);

#### <span id="page-3-0"></span>**Inter-process mutex**

It is possible to synchronize threads from several processes with a pthread\_mutex\_t if it is in a shared memory area. For this, it is necessary to position the PTHREAD\_PROCESS\_SHARED attribute of the mutex with the function int pthread\_mutexattr\_setpshared(pthread\_mutexattr\_t \*attr, int pshared);

#### <span id="page-3-1"></span>**Monitors**

- Allows you to wait for a condition to occur
- Consists of a mutex and a condition
- Example:

```
pthread_mutex_lock(&l);
 while(!condition) {
    pthread_cond_wait(&c, &l);
 }
 process_data();
pthread mutex unlock(&l);
pthread_mutex_lock(&l);
 produce_data();
  pthread_cond_signal(&c);
pthread_mutex_unlock(&l);
```
Here are the prototypes of the functions associated with the conditions:

- int pthread\_cond\_init(pthread\_cond\_t \*cond, const pthread\_condattr\_t \*attr);
- int pthread\_cond\_destroy(pthread\_cond\_t \*cond);
- pthread\_cond\_t cond = PTHREAD\_COND\_INITIALIZER;
- int pthread\_cond\_wait(pthread\_cond\_t \*cond, pthread\_mutex\_t \*mutex);
	- **–** waits for a condition to occur.
- int pthread\_cond\_timedwait(pthread\_cond\_t \*cond, pthread\_mutex\_t \*mutex, const struct timespec \*abstime);
- int pthread\_cond\_signal(pthread\_cond\_t \*cond); **–** unblocks a thread waiting for the condition
- int pthread\_cond\_broadcast(pthread\_cond\_t \*cond);
	- **–** unblocks all threads waiting for the condition

The mutex ensures that between testing for the condition ( while (! condition)) and wait (pthread\_cond\_wait()), no thread performs the condition.

#### <span id="page-4-0"></span>**Inter-process monitors**

To synchronize multiple processes with a monitor, it is necessary to set the following attributes:

- The attribute PTHREAD MUTEX SHARED of the mutex (using int pthread\_mutexattr\_setpshared(pthread\_mutexattr\_t \*attr, int pshared)).
- The attribute PTHREAD PROCESS SHARED of the condition (using int pthread\_condattr\_setpshared(pthread\_condattr\_t \*attr, int pshared)).

#### <span id="page-4-1"></span>**Barrier**

- Allows you to wait for a set of threads to reach *rendez-vous* point **–** Initialisation:
	- **–** int pthread\_barrier\_init(pthread\_barrier\_t \*barrier, const pthread\_barrierattr\_t \*restrict attr, unsigned count);
- Waiting:
	- **–** int pthread\_barrier\_wait(pthread\_barrier\_t \*barrier);
		- ∗ block until count threads reach pthread\_barrier\_wait
		- ∗ unblock all count threads

Once all the threads have reached the barrier, they are all unblocked and pthread\_barrier\_wait returns 0 except for one thread which returns PTHREAD\_BARRIER\_SERIAL\_THREAD.

#### <span id="page-4-2"></span>**Inter-process barrier**

To synchronize threads from multiple processes with a barrier, it is necessary to set the attribute PTHREAD\_PROCESS\_SHARED with int pthread\_barrierattr\_setpshared(pthread\_barrierattr\_t \*attr, int pshared);

### <span id="page-4-3"></span>**Read-Write lock**

- Type: pthread rwlock t
- int pthread\_rwlock\_rdlock(pthread\_rwlock\_t\* lock)
- **–** Lock in read-mode
- **–** Possibility of several concurrent readers
- int pthread\_rwlock\_wrlock(pthread\_rwlock\_t\* lock)
	- **–** Lock in write-mode
	- **–** Mutual exclusion with other writers and readers
- int pthread\_rwlock\_unlock(pthread\_rwlock\_t\* lock)
	- **–** Release the lock

## <span id="page-5-0"></span>**Classic synchronization patterns**

- Goals
	- **–** Being able to identify classic patterns
	- **–** Implement these patterns with proven methods

In the literature, these problems are usually solved by using semaphores. This is because these problems have been theorized in the 1960s and 1970s by Dijkstra based on semaphores. In addition, semaphores have the advantage of being able to be used for inter-process synchronizations or intra-process.

However, modern operating systems implement many synchronization primitives which are much more efficient than semaphores. In the next slides, we will therefore rely on these mechanisms rather than semaphores.

## <span id="page-5-1"></span>**Mutual exclusion synchronization pattern**

- Allows concurrent access to a shared resource
- Principle:
	- **–** Mutex m initialized
	- **–** Primitive mutex\_lock(m) at the start of the critical section
	- **–** Primitive mutex\_unlock(m) at the end of the critical section
	- **–** Example:
		- ∗ mutex m initialized

```
Prog1
mutex_lock(m)
x=read (account)
x = x + 10write (account=x)
mutex_unlock(m)
  Prog2
mutex_lock(m)
x=read (account)
 x = x - 100
```

```
write(account=x)
mutex_unlock(m)
```
#### <span id="page-6-0"></span>**Intra-process implementation**

In a multi-threaded process, we just need to use a mutex of type pthread\_mutex\_t.

#### <span id="page-6-1"></span>**Inter-process implementation**

To implement a mutual exclusion between several processes, several solutions exist

- using a pthread\_mutex\_t in a shared memory segment between processes. For this, it is necessary to set the attribute PTHREAD\_MUTEX\_SHARED in the mutex (using pthread\_mutexattr\_setpshared);
- using a semaphore initialized to 1. The entry in section critical is protected by sem\_wait, and we call sem\_post when leaving the critical section.

#### <span id="page-6-2"></span>**Cohort synchronization pattern**

- Allows the cooperation of a group of a given maximum size
- Principle:
	- **–** A counter initialized to N, and a monitor m to protect the counter
	- **–** Decrement the counter at the start when needing a resource
	- **–** Increment the counter at the end when releasing the resource Prog Vehicule

```
...
mutex lock(m);
while(cpt == 0){ cond_wait(m); }
cpt--;
mutex_unlock(m);
|...
mutex lock(m);
cpt++;
cond signal(m);
mutex_unlock(m);
```
### <span id="page-6-3"></span>**Producer / Consumer synchronization pattern**

- One or more threads produce data
- One or more threads consume the data produced
- Communication via a N blocks *buffer*

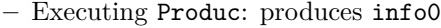

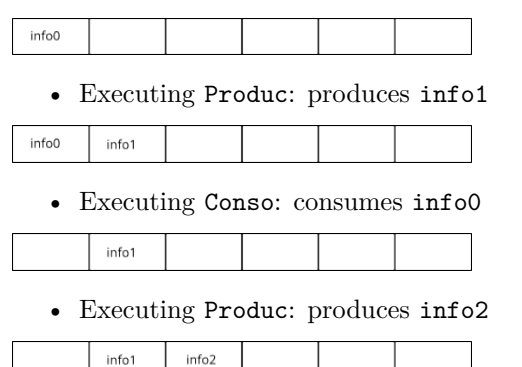

#### <span id="page-7-0"></span>**Implementation of a Producer / Consumer pattern**

- A available\_spots monitor initialized to N
- A ready\_info monitor initialized to 0

Producer: Consumer: repeat repeat ... ... mutex\_lock(available\_spots); mutex\_lock(ready\_info); while(available\_spots<=0) while(ready\_info<=0) cond\_wait(available\_spots); cond\_wait(ready\_info); reserve\_slot(); extract(info) mutex\_unlock(available\_spots); mutex\_unlock(ready\_info); calcul(info) mutex\_lock(available\_spots); free\_slot(); mutex\_lock(ready\_info); cond\_signal(available\_spots) push(info); mutex\_unlock(available\_spots); cond\_signal(ready\_info); mutex\_unlock(ready\_info);  $\dots$ ... endRepeat endRepeat

**Inter-process Producer / Consumer** It is of course possible to implement a producer / consumer scheme between processes using conditions and mutexes. Another simpler solution is to use a pipe: since writing in a pipe being atomic, the deposit of a data boils down to writing into the pipe, and reading from the pipe extracts the data.

### <span id="page-8-0"></span>**Reader / Writer pattern**

- Allow a coherent competition between two types of process:
	- **–** the "readers" can simultaneously access the resource
	- **–** the "writers" access the resource in mutual exclusion with other readers and writers

<span id="page-8-1"></span>**Implementation of a Reader / Writer synchronization pattern**

- Use a pthread\_rwlock\_t
	- **–** int pthread\_rwlock\_rdlock(pthread\_rwlock\_t\* lock) to protect read operations
	- **–** int pthread\_rwlock\_wrlock(pthread\_rwlock\_t\* lock) to protect write operations
	- **–** int pthread\_rwlock\_unlock(pthread\_rwlock\_t\* lock) to release the lock

**Implementation with a mutex** It is possible to implement the reader / writer synchronization pattern using a mutex instead of rwlock: read and write operations are protected by a mutex. However, this implementation does not not allow multiple readers to work in parallel.

**Implementation with a monitor** The implementation of the monitor-based reader / writer is more complex. It mainly requires: \* an integer readers which counts the number of threads reading \* a boolean writing which indicates that a thread is writing \* a cond condition to notify changes to these variables \* a mutex mutex to protect concurrent access

Here is an implementation of the reader / writer using a monitor:

```
#include <stdlib.h>
#include <unistd.h>
#include <stdio.h>
#include <pthread.h>
// This program simulates operations on a set of bank accounts
// Two kinds of operations are available:
// - read operation: compute the global balance (ie. the sum of all accounts)
// - write operation: transfer money from one account to another
//
// Here's an example of the program output:
//
// $ ./rw_threads_condition
// Balance: 0 (expected: 0)
// 3982358 operation, including:
// 3581969 read operations (89.945932 % )
```

```
// 400389 write operations (10.054068 % )
#define N 200
int n_loops = 1000000;
int accounts[N];
int nb<sub>read</sub> = 0;
int nb_write = 0;pthread_mutex_t mutex = PTHREAD_MUTEX_INITIALIZER;
pthread_cond_t cond = PTHREAD_COND_INITIALIZER;
int readers=0;
int writing=0;
/* read all the accounts */
int read_accounts() {
 pthread_mutex_lock(&mutex);
 while(writing)
   pthread_cond_wait(&cond, &mutex);
 readers++;
 pthread_mutex_unlock(&mutex);
 nb_read++;
 int sum = 0;
 for(int i=0; i<N; i++) {
   sum += accounts[i];
 }
 pthread_mutex_lock(&mutex);
 readers--;
 if(!readers) {
   pthread_cond_signal(&cond);
 }
 pthread_mutex_unlock(&mutex);
 return sum;
}
/* transfer amount units from account src to account dest */
void transfer(int src, int dest, int amount) {
 pthread_mutex_lock(&mutex);
 while(writing || readers)
   pthread_cond_wait(&cond, &mutex);
 writing = 1;
 pthread_mutex_unlock(&mutex);
```

```
nb_write++;
 accounts[dest] += amount;accounts[src] -= amount;
 pthread_mutex_lock(&mutex);
 writing=0;
 pthread_cond_signal(&cond);
 pthread_mutex_unlock(&mutex);
}
void* thread_function(void*arg) {
 for(int i=0; i<n_loops; i++) {
    /* randomly perform an operation
     * threshold sets the proportion of read operation.
     * here, 90% of all the operations are read operation
     * and 10% are write operations
     */
    int threshold = 90;
    int x = rand()%100;
    if(x < threshold) {
     /* read */
      int balance = read\_accounts();
      if(balance != 0) {
        fprintf(stderr, "Error : balance = \lambda d !\n", balance);
        abort();
     }
    } else {
     /* write */
      int src = rand()%N;
     int dest = rand()%N;
     int amount = \text{rand}()%100;
     transfer(src, dest, amount);
    }
 }
 return NULL;
}
int main(int argc, char**argv) {
 for(int i = 0; i<N; i++) {
    accounts[i] = 0;}
 int nthreads=4;
 pthread_t tid[nthreads];
```

```
for(int i=0; i<nthreads; i++) {
   pthread_create(&tid[i], NULL, thread_function, NULL);
  }
  for(int i=0; i<nthreads; i++) {
   pthread_join(tid[i], NULL);
  }
  int balance = read_accounts();
  printf("Balance: %d (expected: 0)\n", balance);
  int nb_op = nb_read+nb_write;
  printf("%d operation, including:\n",nb_op);
  printf("\t%d read operations (%f %%)\n", nb_read, 100.*nb_read/nb_op);
  printf("\t%d write operations (%f %%)\n", nb_write, 100.*nb_write/nb_op);
 return EXIT_SUCCESS;
}
```